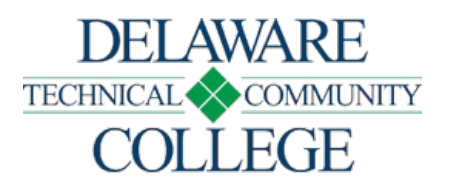

# Course Number and Title: CIS 170 - Internet/Web Multimedia

Campus Location:

Georgetown, Dover

Effective Date: 2018-51

Prerequisite: CIS 120 or CIS 125, SSC 100 or concurrent

Co-Requisites: none

Course Credits and Hours:

3.00 credits 2.00 lecture hours/week 2.00 lab hours/week

## Course Description:

This course introduces the creation of internet/web multimedia objects which are then used in presentations, productions, web publishing, and other multimedia-related applications.

# Required Text(s):

Obtain current textbook information by viewing the campus bookstore - https://www.dtcc.edu/bookstores online or visit a campus bookstore. Check your course schedule for the course number and section.

Additional Materials: None

Schedule Type: Classroom Course Online Course

Disclaimer:

None

## Core Course Performance Objectives (CCPOs):

- 1. Develop a web page using multimedia software. (CCC 1, 2, 3, 4; PGC 1, 2, 3, 4)
- 2. Work with text, images, and links using multimedia software. (CCC 1, 2, 3, 4; PGC 1, 2, 3, 4)
- 3. Use Hyper Text Markup Language (HTML) tables to lay out a web page. (CCC 1, 2, 3, 4; PGC 1, 2, 3, 4)
- 4. Manage a web server and files for hosting web pages. (CCC 1, 2, 3, 4; PGC 1, 2, 3, 4)
- 5. 5. Use Adobe Flash and create objects. (CCC 1, 2, 3, 4; PGC 1, 2, 3, 4)
- 6. Using Adobe Flash work with symbols and interactivity. (CCC 1, 2, 3, 4; PGC 1, 2, 3, 4)
- 7. Create animations and special effects using Adobe Flash. (CCC 1, 2, 3, 4; PGC 1, 2, 3, 4)

See Core Curriculum Competencies and Program Graduate Competencies at the end of the syllabus. CCPOs are linked to every competency they develop.

# Measurable Performance Objectives (MPOs):

Upon completion of this course, the student will:

- 1. Develop a web page using multimedia software.
	- 1. Create head content and set page properties.
	- 2. Create, import, and format text.
	- 3. Add links to web pages.
	- 4. Use the history panel and edit code.
	- 5. Modify and test web pages.
- 2. Work with text, images, and links using multimedia software.
	- 1. Create ordered and unordered list.
	- 2. Create, apply, and edit Cascading Style Sheets (CSS).
	- 3. Add rules and attach Cascading Style Sheets.
	- 4. Insert and align graphics.
	- 5. Enhance an image and use alternate text.
	- 6. Insert a background image and perform site maintenance.
	- 7. Create external and internal links.
	- 8. Create internal links to named anchors.
	- 9. Create, modify, and copy a navigation bar.
	- 10. Create an image map.
- 11. Manage website links.
- 3. Use Hyper Text Markup Language (HTML) tables to lay out a web page.
	- 1. Create a page using CSS layouts.
	- 2. Add and edit content to CSS layout blocks.
	- 3. Create a table.
	- 4. Resize, split, and merge cells.
	- 5. Insert and align images in table cells.
	- 6. Insert text and format cell content.
- 4. Manage a web server and files for hosting web pages.
	- 1. Perform website maintenance.
	- 2. Publish a website and transfer files.
	- 3. Check files out and in.
	- 4. Cloak files.
	- 5. Import and export a site definition.
- 5. Use Adobe Flash and create objects.
	- 1. Create and save a movie.
	- 2. Work with the timeline.
	- 3. Distribute an Adobe Flash movie.
	- 4. Use the Flash drawing tools.
	- 5. Select objects and apply color.
	- 6. Work with drawn objects.
	- 7. Work with text and text objects.
	- 8. Work with layers and objects
- 6. Using Adobe Flash work with symbols and interactivity.
	- 1. Create symbols and instances.
	- 2. Work with libraries.
	- 3. Create buttons.
	- 4. Assign actions to frames and buttons.
- 7. Create animations and special effects using Adobe Flash.
	- 1. Create motion tween animations.
	- 2. Create frame-by-frame animations.
	- 3. Create shape tween animations.
	- 4. Create movie clips.
	- 5. Animate text.
	- 6. Create a mask effect.
	- 7. Add sound.
	- 8. Add video.
	- 9. Create an animated navigation bar.
	- 10. Create 3D effects

# Evaluation Criteria/Policies:

Students must demonstrate proficiency on all CCPOs at a minimal 75 percent level to successfully complete the course. The grade will be determined using the Delaware Tech grading system:

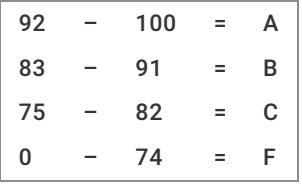

Students should refer to the **Student Handbook** - https://www.dtcc.edu/handbook for information on the Academic Standing Policy, the Academic Integrity Policy, Student Rights and Responsibilities, and other policies relevant to their academic progress.

### Core Curriculum Competencies (CCCs are the competencies every graduate will develop):

- 1. Apply clear and effective communication skills.
- 2. Use critical thinking to solve problems.
- 3. Collaborate to achieve a common goal.
- 4. Demonstrate professional and ethical conduct.
- 5. Use information literacy for effective vocational and/or academic research.
- 6. Apply quantitative reasoning and/or scientific inquiry to solve practical problems.

### Program Graduate Competencies (PGCs are the competencies every graduate will develop specific to his or her major):

- 1. Utilize the latest, integrated, application software package.
- 2. Install, configure and secure operating systems and application software.
- 3. Design, write, and debug structured business computer programs.
- 4. Analyze and design complex computer applications to solve business problems.
- 5. Integrate the principles of the Internet into web development.

### Disabilities Support Statement:

The College is committed to providing reasonable accommodations for students with disabilities. Students are encouraged to schedule an appointment with the campus Disabilities Support Counselor to request an accommodation needed due to a disability. A listing of campus Disabilities Support Counselors and contact information can be found at the disabilities services - https://www.dtcc.edu/disabilitysupport web page or visit the campus Advising Center.